# 18 Sample Viewer

- Overview
- Contents
  - Export Time Series
  - Select samples
  - Filtering sample viewer
  - Season and time filtering (since 2021.01)
- Edit samples (since 2020.02)
  - Delete samples
  - Comments
  - o Flags
  - History

## Overview

The sample viewer shows information about the samples that are shown based on the selected locations in the Data Viewer. For the selected locations a list of samples is shown in the upper part of the sample viewer. In the lower part of the sample viewer the content of selected samples are shown.

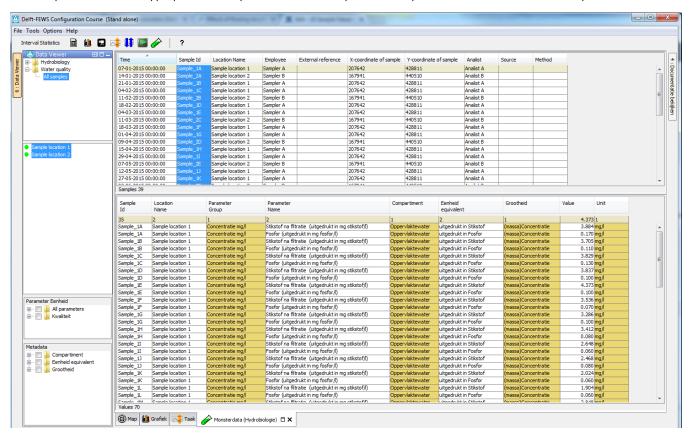

# Contents

To use the sample viewer, configure it as <explorerTask> in Explorer.xml using cpredefinedDisplay>sample viewer</predefinedDisplay> for example:

# **Export Time Series**

Values of time series belonging to all selected samples in the sample viewer can be exported via the (right mouse click) context menu.

| I was a second |            |           |              |           |            |          |          |           |        |
|----------------|------------|-----------|--------------|-----------|------------|----------|----------|-----------|--------|
| Tijd           | Monster Id | Location  | Medewer      | Externe r | Monster    | X-coördi | Y-coördi | Projectco | Medewe |
| 01-01          | 3220065181 | AAA001    | GOES         | vanderGo  | Amstelboe  | 126987   | 465354   | VASTECOL  | GOES   |
| 01-01          | 3120090061 | AAA100    | WP_CAS       | WPWV000   | mp macro   | 126670   | 465740   | VASTECOL  | WP_CAS |
| 01-01          | 337638     | AAA100    | AQS_DTE      | AQS-01\E  | Vaarten A  | 126670   | 465740   | KRW       | AQS_DT |
| 01-01          | 3120120035 | AAA100    | WP_CAS       | 359471    |            | 126666   | 465747   |           | WP_CAS |
| 01-01          | 3220121756 | AAA104    | WP_WOU       | 349255    |            | 126653   | 466290   |           | WP_WO  |
| 01-01          | 3420120104 | AAA106    | ATKB_MA      | 20120244  | 20120244   | 127195   | 466764   |           | ATKB_M |
| 01-01          | 3420120102 | AAA107    | ATKB_MA      | 20120244  | 20120244   | 127216   | 466695   |           | ATKB_M |
| 01-01          | 3420120105 | AAA108    | ATKB_MA      | 20120244  | 20120244   | 126884   | 466545   |           | ATKB_M |
| 01-01          | 3220065285 | ABA001    | GOES         | vanderGo  | Amstelboe  | 127886   | 473263   | VASTECOL  | GOES   |
| 01-01          | 308204     | ADM004    | IMP          | DWR-01\S  | Import mo  | 121710   | 487440   |           | IMP    |
| 01-01          | 2823       | ADM004    | AOS          | AQS-01\0  | CB 4       | 121710   | 487440   | PEBS      | AQS    |
| 01-01          | 3224       | Selectee  | r tijdseries | QS-01\E   | Oudezijds  | 121710   | 487440   | PEBS      | AQS    |
| 01-01          | 3254       | Filter Bo | om           | QS-01\E   | Oudezijds  | 121710   | 487440   | PEBS      | AQS    |
| 01-01          | 2905       | Exportee  | r Tijdseries | QS-01\E   | Oudezijds  | 121710   | 487440   | PEBS      | AQS    |
| 01-01          | 3278       | ADM010    | WP_WIL       | DWR-01\S  | Keizergrac | 120760   | 486880   | PEBS      | WP_WIL |
| 01-01          | 308205     | ADM010    | IMP          | DWR-01\S  | Import mo  | 120760   | 486880   |           | IMP    |
| 01-01          | 308206     | ADM011    | IMP          | DWR-01\S  | Import mo  | 121380   | 488010   |           | IMP    |
| 01-01          | 3120120015 | ADM100    | WP_CAS       | 359914    |            | 117135   | 487847   |           | WP_CAS |
| 01-01          | 3220120580 | ADM100    | WP_ART       | 349297    |            | 117128   | 487839   |           | WP_ART |
| 01-01          | 3120090001 | ADM100    |              | wnsm010   |            | 117132   | 487844   |           |        |
| 01-01          | 3120090180 | ADM100    | WP_CAS       | WNSM010   | mp macro   | 117130   | 487840   | VASTECOL  | WP_CAS |
| 01-01          | 3120120027 | ADM101    | WP_CAS       | 365952    |            | 122763   | 483614   |           | WP_CAS |
| Monsters       | 14856      |           |              |           |            |          |          |           |        |

When this is selected an export format can be chosen from the file type drop down menu.

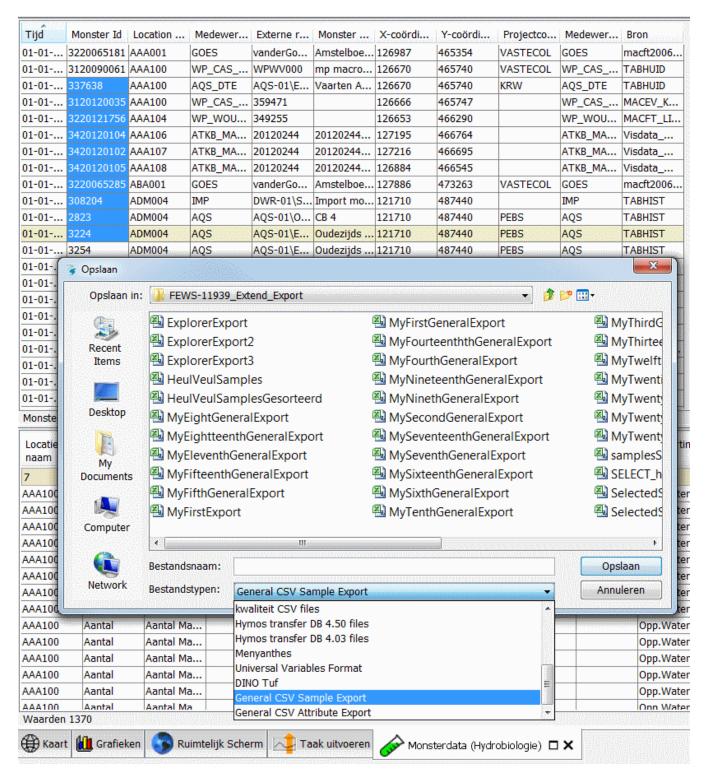

The file types that can be chosen are configured in the Interactive Export Formats of Explorer.xml.

## Select samples

Below the table with samples, a table with all values of the time series of the selected sample(s) are shown. In the image below sample 714 is selected so only values of the time series with sample id 714 are shown underneath.

| Tijd                                                               |                                                                                                    | Monster Id                                                                                                    | Location                                                                                                    | Medewer                                                                                                    | Externe r                                                                                                    | Monster                                                                                                    | X-coördi                                                                                                    | Y-coördi                                                                                                    | Projectco                                                                                                    | Medewer                                             | Bron                                                                                                    |
|--------------------------------------------------------------------|----------------------------------------------------------------------------------------------------|----------------------------------------------------------------------------------------------------|----------------------------------------------------------------------------------------------------|----------------------------------------------------------------------------------------------------|----------------------------------------------------------------------------------------------------|----------------------------------------------------------------------------------------------------|----------------------------------------------------------------------------------------------------|----------------------------------------------------------------------------------------------------|----------------------------------------------------------------------------------------------------|-----------------------------------------------------|----------------------------------------------------------------------------------------------------|
| 01-01-1981                                                         | 00:00:00                                                                                                    | 713                                                                                                    | MBP012                                                                                                    | IMP                                                                                                    | PUT-01\S                                                                                                    | Import mo                                                                                                    | . 134240                                                                                                    | 465900                                                                                                    | ECOLDOEL                                                                                                    | IMP                                                 | TABHIST                                                                                                    |
| 01-01-1981                                                         |                                                                                                    | 714                                                                                                    | MBP016                                                                                                    | IMP                                                                                                    | PUT-01\S                                                                                                    |                                                                                                    |                                                                                                    | 469330                                                                                                    | ECOLDOEL                                                                                                    | IMP                                                 | TABHIST                                                                                                    |
| 01-01-1981                                                         | 00:00:00                                                                                                    | 712                                                                                                    | MBP044                                                                                                    | IMP                                                                                                    | PUT-01\S                                                                                                    | Import mo                                                                                                    | . 132930                                                                                                    | 468070                                                                                                    | ECOLDOEL                                                                                                    | IMP                                                 | TABHIST                                                                                                    |
| 23-06-1981                                                         | 01:00:00                                                                                                    | 564                                                                                                    | GWV040                                                                                                    | IMP                                                                                                    | PUT-01\S                                                                                                    | Import mo                                                                                                    | . 126120                                                                                                    | 471960                                                                                                    |                                                                                                    | IMP                                                 | TABHIST                                                                                                    |
| 14-03-1985                                                         | 00:00:00                                                                                                    | 661                                                                                                    | MBP016                                                                                                    | IMP                                                                                                    | PUT-01\S                                                                                                    | <u> </u>                                                                                                    |                                                                                                    | 469330                                                                                                    |                                                                                                    | IMP                                                 | TABHIST                                                                                                    |
| 03-07-1985                                                         |                                                                                                    | 622                                                                                                    | MBP012                                                                                                    | IMP                                                                                                    | PUT-01\S                                                                                                    | · ·                                                                                                    |                                                                                                    | 465900                                                                                                    |                                                                                                    | IMP                                                 | TABHIST                                                                                                    |
| 04-07-1985                                                         | 01:00:00                                                                                                    | 664                                                                                                    | MBP016                                                                                                    | IMP                                                                                                    | PUT-01\S                                                                                                    | <u> </u>                                                                                                    |                                                                                                    | 469330                                                                                                    |                                                                                                    | IMP                                                 | TABHIST                                                                                                    |
| 31-07-1985                                                         | 01:00:00                                                                                                    | 623                                                                                                    | MBP012                                                                                                    | IMP                                                                                                    | PUT-01\S                                                                                                    | · ·                                                                                                    |                                                                                                    | 465900                                                                                                    |                                                                                                    | IMP                                                 | TABHIST                                                                                                    |
| 01-08-1985                                                         | 01:00:00                                                                                                    | 665                                                                                                    | MBP016                                                                                                    | IMP                                                                                                    | PUT-01\S                                                                                                    | -                                                                                                    |                                                                                                    | 469330                                                                                                    |                                                                                                    | IMP                                                 | TABHIST                                                                                                    |
| 28-08-1985                                                         | 01:00:00                                                                                                    | 624                                                                                                    | MBP012                                                                                                    | IMP                                                                                                    | PUT-01\S                                                                                                    | Import mo                                                                                                    | . 134240                                                                                                    | 465900                                                                                                    | ECOLDOEL                                                                                                    | IMP                                                 | TABHIST                                                                                                    |
| 25-09-1985                                                         | 01:00:00                                                                                                    | 625                                                                                                    | MBP012                                                                                                    | IMP                                                                                                    | PUT-01\S                                                                                                    | -                                                                                                    |                                                                                                    | 465900                                                                                                    |                                                                                                    | IMP                                                 | TABHIST                                                                                                    |
| 23-10-1985                                                         | 00:00:00                                                                                                    | 626                                                                                                    | MBP012                                                                                                    | IMP                                                                                                    | PUT-01\S                                                                                                    | · ·                                                                                                    |                                                                                                    | 465900                                                                                                    |                                                                                                    | IMP                                                 | TABHIST                                                                                                    |
| 24-10-1985                                                         |                                                                                                    | 667                                                                                                    | MBP016                                                                                                    | IMP                                                                                                    | PUT-01\S                                                                                                    | <u> </u>                                                                                                    |                                                                                                    | 469330                                                                                                    |                                                                                                    | IMP                                                 | TABHIST                                                                                                    |
| 20-11-1985                                                         |                                                                                                    | 627                                                                                                    | MBP012                                                                                                    | IMP                                                                                                    | PUT-01\S                                                                                                    | · ·                                                                                                    |                                                                                                    | 465900                                                                                                    |                                                                                                    | IMP                                                 | TABHIST                                                                                                    |
| 20-11-1985                                                         | 00:00:00                                                                                                    | 584                                                                                                    | MBP044                                                                                                    | IMP                                                                                                    | PUT-01\S                                                                                                    | -                                                                                                    |                                                                                                    | 468070                                                                                                    |                                                                                                    | IMP                                                 | TABHIST                                                                                                    |
| 21-11-1985                                                         | 00:00:00                                                                                                    | 668                                                                                                    | MBP016                                                                                                    | IMP                                                                                                    | PUT-01\S                                                                                                    | Import mo                                                                                                    | . 133680                                                                                                    | 469330                                                                                                    |                                                                                                    | IMP                                                 | TABHIST                                                                                                    |
| 10 13 1005                                                         | 00.00.00                                                                                                    | C20                                                                                                    | MADDOLD                                                                                                    | TRAID                                                                                                    |                                                                                                    | T                                                                                                    | 124240                                                                                                    | 405000                                                                                                    |                                                                                                    | TNAD                                                | TABLITOT                                                                                                    |
| Id                                                                 | naam                                                                                                    | groep                                                                                                    | naam                                                                                                    |                                                                                                    |                                                                                                    | code                                                                                                    | methode                                                                                                    | methode                                                                                                    | waarde                                                                                                    |                                                     |                                                                                                    |
|                                                                    | 40000000                                                                                                    |                                                                                                    |                                                                                                    | 24                                                                                                    |                                                                                                    |                                                                                                    |                                                                                                    |                                                                                                    |                                                                                                    | NEED CHARLESTON                                     |                                                                                                    |
| 1<br>714                                                           | 1<br>MRP016                                                                                                    | 1<br>Vlasso                                                                                                    | 1<br>Redekking                                                                                                    | 24<br>Polygonu                                                                                                    | 1<br>Onn Wate                                                                                                    | 1<br>r PTR                                                                                                    | 1<br>v Nog nie                                                                                                    | 1 v Nog nie                                                                                                    | 1                                                                                                    | 1                                                   | 4                                                                                                    |
| 714                                                                | MBP016                                                                                                    | Klasse                                                                                                    | Bedekking                                                                                                    | Polygonu                                                                                                    | . Opp.Wate                                                                                                    | r PTB                                                                                                    | x_Nog_nie                                                                                                    | e x_Nog_nie                                                                                                    | e gemeten                                                                                                    | 1 -                                                 | 4                                                                                                    |
| 714<br>714                                                         | MBP016<br>MBP016                                                                                                    | Klasse<br>Klasse                                                                                                    | Bedekking<br>Bedekking                                                                                                    | Polygonu Iris pseud                                                                                                    | . Opp.Wate                                                                                                    | r PTB<br>r PTB                                                                                                    | x_Nog_nic                                                                                                    | e x_Nog_nie<br>e x_Nog_nie                                                                                                    | e gemeten                                                                                                    | 1                                                   | 4                                                                                                    |
| 714<br>714<br>714                                                  | MBP016<br>MBP016<br>MBP016                                                                                                    | Klasse<br>Klasse<br>Klasse                                                                                                    | Bedekking<br>Bedekking<br>Bedekking                                                                                                    | Polygonu Iris pseud Nuphar lut                                                                                                    | Opp.Wate Opp.Wate Opp.Wate                                                                                                    | r PTB<br>r PTB<br>r PTB                                                                                                    | x_Nog_nie<br>x_Nog_nie<br>x_Nog_nie                                                                                                    | e x_Nog_nie<br>e x_Nog_nie<br>e x_Nog_nie                                                                                                    | gemeten<br>gemeten<br>gemeten                                                                                                    | 1                                                   | 4 4 8                                                                                                    |
| 714<br>714<br>714<br>714                                           | MBP016<br>MBP016<br>MBP016<br>MBP016                                                                                                    | Klasse<br>Klasse<br>Klasse<br>Klasse                                                                                                    | Bedekking<br>Bedekking<br>Bedekking<br>Bedekking                                                                                                    | Polygonu Iris pseud Nuphar lut Caltha pal                                                                                                    | Opp.Wate Opp.Wate Opp.Wate Opp.Wate                                                                                                    | r PTB<br>r PTB<br>r PTB<br>r PTB                                                                                                    | x_Nog_nic<br>x_Nog_nic<br>x_Nog_nic<br>x_Nog_nic                                                                                                    | e x_Nog_nie e x_Nog_nie e x_Nog_nie e x_Nog_nie                                                                                                    | gemeten<br>e gemeten<br>e gemeten<br>e gemeten                                                                                                    | 1                                                   | 4<br>4<br>8<br>2                                                                                                    |
| 714<br>714<br>714<br>714<br>714                                    | MBP016<br>MBP016<br>MBP016<br>MBP016<br>MBP016                                                                                                    | Klasse<br>Klasse<br>Klasse<br>Klasse                                                                                                    | Bedekking<br>Bedekking<br>Bedekking<br>Bedekking                                                                                                    | Polygonu Iris pseud Nuphar lut Caltha pal Rumex pa                                                                                                    | Opp.Wate Opp.Wate Opp.Wate Opp.Wate Opp.Wate Opp.Wate                                                                                                    | r PTB r PTB r PTB r PTB r PTB                                                                                                    | x_Nog_nic<br>x_Nog_nic<br>x_Nog_nic<br>x_Nog_nic<br>x_Nog_nic                                                                                                    | e x_Nog_nie e x_Nog_nie e x_Nog_nie e x_Nog_nie e x_Nog_nie                                                                                                    | gemeten gemeten gemeten gemeten gemeten gemeten gemeten gemeten                                                                                                    | 1                                                   | 4<br>8<br>2<br>2                                                                                                    |
| 714<br>714<br>714<br>714<br>714<br>714                             | MBP016<br>MBP016<br>MBP016<br>MBP016<br>MBP016<br>MBP016                                                                                                    | Klasse<br>Klasse<br>Klasse<br>Klasse<br>Klasse                                                                                                    | Bedekking<br>Bedekking<br>Bedekking<br>Bedekking<br>Bedekking                                                                                                    | Polygonu Iris pseud Nuphar lut Caltha pal Rumex pa Hottonia p                                                                                                    | Opp.Wate Opp.Wate Opp.Wate Opp.Wate Opp.Wate Opp.Wate Opp.Wate                                                                                                    | r PTB r PTB r PTB r PTB r PTB r PTB                                                                                                    | x_Nog_nic<br>x_Nog_nic<br>x_Nog_nic<br>x_Nog_nic<br>x_Nog_nic<br>x_Nog_nic                                                                                                    | e x_Nog_nie e x_Nog_nie e x_Nog_nie e x_Nog_nie e x_Nog_nie e x_Nog_nie                                                                                                    | gemeten gemeten gemeten gemeten gemeten gemeten gemeten gemeten gemeten                                                                                                    | 1<br>-<br>-<br>-<br>-<br>-<br>-                     | 4<br>4<br>8<br>2<br>2<br>2                                                                                                    |
| 714<br>714<br>714<br>714<br>714<br>714<br>714                      | MBP016<br>MBP016<br>MBP016<br>MBP016<br>MBP016<br>MBP016<br>MBP016                                                                                                    | Klasse Klasse Klasse Klasse Klasse Klasse Klasse Klasse                                                                                                    | Bedekking<br>Bedekking<br>Bedekking<br>Bedekking<br>Bedekking<br>Bedekking                                                                                                    | Polygonu Iris pseud Nuphar lut Caltha pal Rumex pa Hottonia p                                                                                                    | Opp.Wate Opp.Wate Opp.Wate Opp.Wate Opp.Wate Opp.Wate Opp.Wate Opp.Wate                                                                                                    | r PTB r PTB r PTB r PTB r PTB r PTB r PTB                                                                                                    | x_Nog_nic<br>x_Nog_nic<br>x_Nog_nic<br>x_Nog_nic<br>x_Nog_nic<br>x_Nog_nic<br>x_Nog_nic                                                                                                    | e x_Nog_nie e x_Nog_nie e x_Nog_nie e x_Nog_nie e x_Nog_nie e x_Nog_nie e x_Nog_nie e x_Nog_nie                                                                                                    | gemeten gemeten gemeten gemeten gemeten gemeten gemeten gemeten gemeten gemeten                                                                                                    |                                                     | 4<br>4<br>8<br>2<br>2<br>2<br>1                                                                                                    |
| 714<br>714<br>714<br>714<br>714<br>714<br>714<br>714               | MBP016<br>MBP016<br>MBP016<br>MBP016<br>MBP016<br>MBP016<br>MBP016<br>MBP016                                                                                                    | Klasse Klasse Klasse Klasse Klasse Klasse Klasse Klasse Klasse                                                                                                    | Bedekking<br>Bedekking<br>Bedekking<br>Bedekking<br>Bedekking<br>Bedekking<br>Bedekking                                                                                                    | Polygonu Iris pseud Nuphar lut Caltha pal Rumex pa Hottonia p Callitriche Cicuta viro                                                                               | Opp.Wate Opp.Wate Opp.Wate Opp.Wate Opp.Wate Opp.Wate Opp.Wate Opp.Wate                                                                                                    | r PTB r PTB r PTB r PTB r PTB r PTB r PTB r PTB r PTB                                                                                                    | x_Nog_nic x_Nog_nic x_Nog_nic x_Nog_nic x_Nog_nic x_Nog_nic x_Nog_nic x_Nog_nic                                                                                                    | a x_Nog_nie a x_Nog_nie a x_Nog_nie a x_Nog_nie a x_Nog_nie a x_Nog_nie a x_Nog_nie a x_Nog_nie a x_Nog_nie a x_Nog_nie                                                                                                    | e gemeten e gemeten e gemeten e gemeten e gemeten e gemeten e gemeten e gemeten                                                                                                    |                                                     | 4<br>4<br>8<br>2<br>2<br>2<br>1<br>4<br>3                                                                                                    |
| 714<br>714<br>714<br>714<br>714<br>714<br>714<br>714<br>714        | MBP016<br>MBP016<br>MBP016<br>MBP016<br>MBP016<br>MBP016<br>MBP016                                                                                                    | Klasse Klasse Klasse Klasse Klasse Klasse Klasse Klasse                                                                                                    | Bedekking<br>Bedekking<br>Bedekking<br>Bedekking<br>Bedekking<br>Bedekking<br>Bedekking<br>Bedekking                                                                                                    | Polygonu Iris pseud Nuphar lut Caltha pal Rumex pa Hottonia p Callitriche Cicuta virc Nymphaea                                                                      | Opp.Wate Opp.Wate Opp.Wate Opp.Wate Opp.Wate Opp.Wate Opp.Wate Opp.Wate Opp.Wate Opp.Wate Opp.Wate                                                                         | r PTB r PTB r PTB r PTB r PTB r PTB r PTB r PTB r PTB r PTB r PTB                                                                                           | x_Nog_nid x_Nog_nid x_Nog_nid x_Nog_nid x_Nog_nid x_Nog_nid x_Nog_nid x_Nog_nid x_Nog_nid x_Nog_nid x_Nog_nid x_Nog_nid                                                                                                    | a x_Nog_nie a x_Nog_nie a x_Nog_nie a x_Nog_nie a x_Nog_nie a x_Nog_nie a x_Nog_nie a x_Nog_nie a x_Nog_nie a x_Nog_nie a x_Nog_nie a x_Nog_nie a x_Nog_nie                                                                                                    | e gemeten e gemeten e gemeten e gemeten e gemeten e gemeten e gemeten e gemeten e gemeten                                                                                                    |                                                     | 4<br>4<br>8<br>2<br>2<br>2<br>1<br>4<br>3<br>8<br>8                                                                                                    |
| 714<br>714<br>714<br>714<br>714<br>714<br>714<br>714<br>714<br>714 | MBP016<br>MBP016<br>MBP016<br>MBP016<br>MBP016<br>MBP016<br>MBP016<br>MBP016<br>MBP016<br>MBP016                                                                                 | Klasse Klasse Klasse Klasse Klasse Klasse Klasse Klasse Klasse Klasse Klasse Klasse Klasse                                                                                                    | Bedekking<br>Bedekking<br>Bedekking<br>Bedekking<br>Bedekking<br>Bedekking<br>Bedekking<br>Bedekking<br>Bedekking                                                                                                    | Polygonu Iris pseud Nuphar lut Caltha pal Rumex pa Hottonia p Callitriche Cicuta virc Nymphaea Myosotis p                                                           | Opp.Wate Opp.Wate Opp.Wate Opp.Wate Opp.Wate Opp.Wate Opp.Wate Opp.Wate Opp.Wate Opp.Wate Opp.Wate                                                                         | r PTB r PTB r PTB r PTB r PTB r PTB r PTB r PTB r PTB r PTB r PTB r PTB r PTB                                                                               | x_Nog_nid x_Nog_nid x_Nog_nid x_Nog_nid x_Nog_nid x_Nog_nid x_Nog_nid x_Nog_nid x_Nog_nid x_Nog_nid x_Nog_nid x_Nog_nid x_Nog_nid x_Nog_nid                                                                                                    | a x_Nog_nie a x_Nog_nie a x_Nog_nie a x_Nog_nie a x_Nog_nie a x_Nog_nie a x_Nog_nie a x_Nog_nie a x_Nog_nie a x_Nog_nie a x_Nog_nie a x_Nog_nie a x_Nog_nie a x_Nog_nie a x_Nog_nie                                                                                                    | e gemeten e gemeten e gemeten e gemeten e gemeten e gemeten e gemeten e gemeten e gemeten e gemeten e gemeten                                                                                                    | 1<br>-<br>-<br>-<br>-<br>-<br>-<br>-<br>-           | 4<br>4<br>8<br>2<br>2<br>2<br>1<br>4<br>3<br>8<br>8                                                                                                    |
| 714<br>714<br>714<br>714<br>714<br>714<br>714<br>714<br>714<br>714 | MBP016<br>MBP016<br>MBP016<br>MBP016<br>MBP016<br>MBP016<br>MBP016<br>MBP016<br>MBP016                                                                                           | Klasse Klasse Klasse Klasse Klasse Klasse Klasse Klasse Klasse Klasse Klasse                                                                                                    | Bedekking<br>Bedekking<br>Bedekking<br>Bedekking<br>Bedekking<br>Bedekking<br>Bedekking<br>Bedekking<br>Bedekking<br>Bedekking                                                                                              | Polygonu Iris pseud. Nuphar lut Caltha pal Rumex pa Hottonia p Callitriche Cicuta virc Nymphaea Myosotis p                                                          | Opp.Wate Opp.Wate Opp.Wate Opp.Wate Opp.Wate Opp.Wate Opp.Wate Opp.Wate Opp.Wate Opp.Wate Opp.Wate Opp.Wate                                                                | r PTB r PTB r PTB r PTB r PTB r PTB r PTB r PTB r PTB r PTB r PTB r PTB r PTB r PTB r PTB                                                                   | x_Nog_nid x_Nog_nid x_Nog_nid x_Nog_nid x_Nog_nid x_Nog_nid x_Nog_nid x_Nog_nid x_Nog_nid x_Nog_nid x_Nog_nid x_Nog_nid x_Nog_nid x_Nog_nid x_Nog_nid x_Nog_nid x_Nog_nid                                                                                                    | 2 x_Nog_nic 2 x_Nog_nic 2 x_Nog_nic 2 x_Nog_nic 2 x_Nog_nic 2 x_Nog_nic 2 x_Nog_nic 2 x_Nog_nic 2 x_Nog_nic 2 x_Nog_nic 2 x_Nog_nic 2 x_Nog_nic 2 x_Nog_nic 2 x_Nog_nic 2 x_Nog_nic 2 x_Nog_nic 2 x_Nog_nic 2 x_Nog_nic 2 x_Nog_nic 2 x_Nog_nic                                                                                                    | e gemeten e gemeten e gemeten e gemeten e gemeten e gemeten e gemeten e gemeten e gemeten e gemeten e gemeten e gemeten e gemeten                                                                                           | 1<br>-<br>-<br>-<br>-<br>-<br>-<br>-<br>-<br>-      | 4<br>4<br>8<br>2<br>2<br>2<br>1<br>4<br>3<br>8                                                                                                    |
| 714 714 714 714 714 714 714 714 714 714                            | MBP016<br>MBP016<br>MBP016<br>MBP016<br>MBP016<br>MBP016<br>MBP016<br>MBP016<br>MBP016<br>MBP016<br>MBP016<br>MBP016                                                             | Klasse Klasse Klasse Klasse Klasse Klasse Klasse Klasse Klasse Klasse Klasse Klasse Klasse Klasse                                                                                                   | Bedekking<br>Bedekking<br>Bedekking<br>Bedekking<br>Bedekking<br>Bedekking<br>Bedekking<br>Bedekking<br>Bedekking<br>Bedekking<br>Bedekking                                                                                 | Polygonu Iris pseud Nuphar lut Caltha pal Rumex pa Hottonia p Callitriche Cicuta viro Nymphaea Myosotis p Sparganiu                                                 | Opp.Wate Opp.Wate Opp.Wate Opp.Wate Opp.Wate Opp.Wate Opp.Wate Opp.Wate Opp.Wate Opp.Wate Opp.Wate Opp.Wate Opp.Wate Opp.Wate                                              | r PTB r PTB r PTB r PTB r PTB r PTB r PTB r PTB r PTB r PTB r PTB r PTB r PTB r PTB r PTB r PTB                                                             | x_Nog_nid x_Nog_nid x_Nog_nid x_Nog_nid x_Nog_nid x_Nog_nid x_Nog_nid x_Nog_nid x_Nog_nid x_Nog_nid x_Nog_nid x_Nog_nid x_Nog_nid x_Nog_nid x_Nog_nid x_Nog_nid x_Nog_nid x_Nog_nid                                                                                                    | a x_Nog_nie a x_Nog_nie a x_Nog_nie a x_Nog_nie a x_Nog_nie a x_Nog_nie a x_Nog_nie a x_Nog_nie a x_Nog_nie a x_Nog_nie a x_Nog_nie a x_Nog_nie a x_Nog_nie a x_Nog_nie a x_Nog_nie a x_Nog_nie a x_Nog_nie a x_Nog_nie a x_Nog_nie                                                                                                    | e gemeten e gemeten e gemeten e gemeten e gemeten e gemeten e gemeten e gemeten e gemeten e gemeten e gemeten e gemeten e gemeten                                                                                           | 1<br>-<br>-<br>-<br>-<br>-<br>-<br>-<br>-<br>-<br>- | 4<br>8<br>8<br>2<br>2<br>2<br>1<br>4<br>3<br>8<br>4<br>4<br>4                                                                                                    |
| 714 714 714 714 714 714 714 714 714 714                            | MBP016<br>MBP016<br>MBP016<br>MBP016<br>MBP016<br>MBP016<br>MBP016<br>MBP016<br>MBP016<br>MBP016<br>MBP016                                                                       | Klasse Klasse Klasse Klasse Klasse Klasse Klasse Klasse Klasse Klasse Klasse Klasse Klasse Klasse Klasse                                                                                            | Bedekking<br>Bedekking<br>Bedekking<br>Bedekking<br>Bedekking<br>Bedekking<br>Bedekking<br>Bedekking<br>Bedekking<br>Bedekking<br>Bedekking<br>Bedekking                                                                    | Polygonu Iris pseud Nuphar lut Caltha pal Rumex pa Hottonia p Callitriche Cicuta viro Nymphaea Myosotis p Sparganiu Mentha ac                                       | Opp.Wate Opp.Wate Opp.Wate Opp.Wate Opp.Wate Opp.Wate Opp.Wate Opp.Wate Opp.Wate Opp.Wate Opp.Wate Opp.Wate Opp.Wate Opp.Wate                                              | r PTB r PTB r PTB r PTB r PTB r PTB r PTB r PTB r PTB r PTB r PTB r PTB r PTB r PTB r PTB r PTB r PTB                                                       | x_Nog_nid x_Nog_nid x_Nog_nid x_Nog_nid x_Nog_nid x_Nog_nid x_Nog_nid x_Nog_nid x_Nog_nid x_Nog_nid x_Nog_nid x_Nog_nid x_Nog_nid x_Nog_nid x_Nog_nid x_Nog_nid x_Nog_nid x_Nog_nid x_Nog_nid x_Nog_nid                                                                                                    | 2 X_Nog_nic 2 X_Nog_nic 2 X_Nog_nic 2 X_Nog_nic 2 X_Nog_nic 2 X_Nog_nic 2 X_Nog_nic 2 X_Nog_nic 2 X_Nog_nic 2 X_Nog_nic 2 X_Nog_nic 2 X_Nog_nic 2 X_Nog_nic 2 X_Nog_nic 2 X_Nog_nic 2 X_Nog_nic 2 X_Nog_nic 2 X_Nog_nic 2 X_Nog_nic 2 X_Nog_nic 2 X_Nog_nic 2 X_Nog_nic 2 X_Nog_nic 2 X_Nog_nic                                                                         | e gemeten e gemeten e gemeten e gemeten e gemeten e gemeten e gemeten e gemeten e gemeten e gemeten e gemeten e gemeten e gemeten e gemeten                                                                                 | 1                                                   | 4<br>8<br>8<br>2<br>2<br>2<br>1<br>4<br>3<br>8<br>4<br>4                                                                                                    |
| 714 714 714 714 714 714 714 714 714 714                            | MBP016<br>MBP016<br>MBP016<br>MBP016<br>MBP016<br>MBP016<br>MBP016<br>MBP016<br>MBP016<br>MBP016<br>MBP016<br>MBP016<br>MBP016                                                   | Klasse Klasse Klasse Klasse Klasse Klasse Klasse Klasse Klasse Klasse Klasse Klasse Klasse Klasse Klasse Klasse Klasse                                                                              | Bedekking Bedekking Bedekking Bedekking Bedekking Bedekking Bedekking Bedekking Bedekking Bedekking Bedekking Bedekking Bedekking Bedekking Bedekking                                                                       | Polygonu Iris pseud Nuphar lut Caltha pal Rumex pa Hottonia p Callitriche Cicuta viro Nymphaea Myosotis p Sparganiu                                                 | Opp.Wate Opp.Wate Opp.Wate Opp.Wate Opp.Wate Opp.Wate Opp.Wate Opp.Wate Opp.Wate Opp.Wate Opp.Wate Opp.Wate Opp.Wate Opp.Wate                                              | r PTB r PTB r PTB r PTB r PTB r PTB r PTB r PTB r PTB r PTB r PTB r PTB r PTB r PTB r PTB r PTB r PTB r PTB r PTB                                           | x_Nog_nid x_Nog_nid x_Nog_nid x_Nog_nid x_Nog_nid x_Nog_nid x_Nog_nid x_Nog_nid x_Nog_nid x_Nog_nid x_Nog_nid x_Nog_nid x_Nog_nid x_Nog_nid x_Nog_nid x_Nog_nid x_Nog_nid x_Nog_nid x_Nog_nid x_Nog_nid x_Nog_nid x_Nog_nid                                                                                                    | a x_Nog_nie a x_Nog_nie a x_Nog_nie a x_Nog_nie a x_Nog_nie a x_Nog_nie a x_Nog_nie a x_Nog_nie a x_Nog_nie a x_Nog_nie a x_Nog_nie a x_Nog_nie a x_Nog_nie a x_Nog_nie a x_Nog_nie a x_Nog_nie a x_Nog_nie a x_Nog_nie a x_Nog_nie a x_Nog_nie a x_Nog_nie a x_Nog_nie a x_Nog_nie                                                                                     | e gemeten e gemeten e gemeten e gemeten e gemeten e gemeten e gemeten e gemeten e gemeten e gemeten e gemeten e gemeten e gemeten e gemeten e gemeten e gemeten e gemeten                                                   | 1                                                   | 4<br>8<br>8<br>2<br>2<br>1<br>4<br>3<br>8<br>4<br>4<br>4                                                                                                    |
| 714 714 714 714 714 714 714 714 714 714                            | MBP016<br>MBP016<br>MBP016<br>MBP016<br>MBP016<br>MBP016<br>MBP016<br>MBP016<br>MBP016<br>MBP016<br>MBP016<br>MBP016<br>MBP016<br>MBP016                                         | Klasse Klasse Klasse Klasse Klasse Klasse Klasse Klasse Klasse Klasse Klasse Klasse Klasse Klasse Klasse Klasse Klasse Klasse Klasse Klasse                                                         | Bedekking Bedekking Bedekking Bedekking Bedekking Bedekking Bedekking Bedekking Bedekking Bedekking Bedekking Bedekking Bedekking Bedekking Bedekking Bedekking                                                             | Polygonu Iris pseud Nuphar lut Caltha pal Rumex pa Hottonia p Callitriche Cicuta viro Nymphaea Myosotis p Sparganiu Mentha ac Polygonu Typha ang                    | Opp.Wate Opp.Wate Opp.Wate Opp.Wate Opp.Wate Opp.Wate Opp.Wate Opp.Wate Opp.Wate Opp.Wate Opp.Wate Opp.Wate Opp.Wate Opp.Wate Opp.Wate                                     | r PTB r PTB r PTB r PTB r PTB r PTB r PTB r PTB r PTB r PTB r PTB r PTB r PTB r PTB r PTB r PTB r PTB r PTB r PTB r PTB                                     | x_Nog_nid x_Nog_nid x_Nog_nid x_Nog_nid x_Nog_nid x_Nog_nid x_Nog_nid x_Nog_nid x_Nog_nid x_Nog_nid x_Nog_nid x_Nog_nid x_Nog_nid x_Nog_nid x_Nog_nid x_Nog_nid x_Nog_nid x_Nog_nid x_Nog_nid x_Nog_nid x_Nog_nid x_Nog_nid x_Nog_nid x_Nog_nid x_Nog_nid x_Nog_nid x_Nog_nid                                                             | a x_Nog_nie a x_Nog_nie a x_Nog_nie a x_Nog_nie a x_Nog_nie a x_Nog_nie a x_Nog_nie a x_Nog_nie a x_Nog_nie a x_Nog_nie a x_Nog_nie a x_Nog_nie a x_Nog_nie a x_Nog_nie a x_Nog_nie a x_Nog_nie a x_Nog_nie a x_Nog_nie a x_Nog_nie a x_Nog_nie a x_Nog_nie a x_Nog_nie a x_Nog_nie a x_Nog_nie                                                                         | e gemeten e gemeten e gemeten e gemeten e gemeten e gemeten e gemeten e gemeten e gemeten e gemeten e gemeten e gemeten e gemeten e gemeten e gemeten e gemeten e gemeten                                                   | 1                                                   | 4<br>4<br>8<br>8<br>2<br>2<br>2<br>1<br>4<br>3<br>8<br>4<br>4<br>4<br>4<br>1<br>1<br>8                                                                                                    |
| 714 714 714 714 714 714 714 714 714 714                            | MBP016<br>MBP016<br>MBP016<br>MBP016<br>MBP016<br>MBP016<br>MBP016<br>MBP016<br>MBP016<br>MBP016<br>MBP016<br>MBP016<br>MBP016<br>MBP016<br>MBP016<br>MBP016<br>MBP016           | Klasse Klasse Klasse Klasse Klasse Klasse Klasse Klasse Klasse Klasse Klasse Klasse Klasse Klasse Klasse Klasse Klasse Klasse Klasse Klasse Klasse Klasse Klasse                                    | Bedekking Bedekking Bedekking Bedekking Bedekking Bedekking Bedekking Bedekking Bedekking Bedekking Bedekking Bedekking Bedekking Bedekking Bedekking Bedekking Bedekking Bedekking                                         | Polygonu Iris pseud Nuphar lut Caltha pal Rumex pa Hottonia p Callitriche Cicuta viro Nymphaea Myosotis p Sparganiu Mentha ac Polygonu Typha ang Scirpus Rorippa a. | Opp.Wate Opp.Wate Opp.Wate Opp.Wate Opp.Wate Opp.Wate Opp.Wate Opp.Wate Opp.Wate Opp.Wate Opp.Wate Opp.Wate Opp.Wate Opp.Wate Opp.Wate Opp.Wate Opp.Wate                   | r PTB r PTB r PTB r PTB r PTB r PTB r PTB r PTB r PTB r PTB r PTB r PTB r PTB r PTB r PTB r PTB r PTB r PTB r PTB r PTB r PTB                               | x_Nog_nid x_Nog_nid x_Nog_nid x_Nog_nid x_Nog_nid x_Nog_nid x_Nog_nid x_Nog_nid x_Nog_nid x_Nog_nid x_Nog_nid x_Nog_nid x_Nog_nid x_Nog_nid x_Nog_nid x_Nog_nid x_Nog_nid x_Nog_nid x_Nog_nid x_Nog_nid x_Nog_nid x_Nog_nid x_Nog_nid x_Nog_nid x_Nog_nid x_Nog_nid                                                                       | a x_Nog_nie a x_Nog_nie                                                 | e gemeten e gemeten e gemeten e gemeten e gemeten e gemeten e gemeten e gemeten e gemeten e gemeten e gemeten e gemeten e gemeten e gemeten e gemeten e gemeten e gemeten e gemeten e gemeten                               | 1                                                   | 4<br>8<br>8<br>2<br>2<br>1<br>4<br>3<br>8<br>4<br>4<br>4<br>1<br>8<br>4                                                                                                    |
| 714 714 714 714 714 714 714 714 714 714                            | MBP016<br>MBP016<br>MBP016<br>MBP016<br>MBP016<br>MBP016<br>MBP016<br>MBP016<br>MBP016<br>MBP016<br>MBP016<br>MBP016<br>MBP016<br>MBP016<br>MBP016<br>MBP016                     | Klasse Klasse Klasse Klasse Klasse Klasse Klasse Klasse Klasse Klasse Klasse Klasse Klasse Klasse Klasse Klasse Klasse Klasse Klasse Klasse Klasse Klasse Klasse Klasse Klasse Klasse Klasse Klasse | Bedekking Bedekking Bedekking Bedekking Bedekking Bedekking Bedekking Bedekking Bedekking Bedekking Bedekking Bedekking Bedekking Bedekking Bedekking Bedekking Bedekking Bedekking Bedekking Bedekking Bedekking           | Polygonu Iris pseud Nuphar lut Caltha pal Rumex pa Hottonia p Callitriche Cicuta viro Nymphaea Myosotis p Sparganiu Mentha ac Polygonu Typha ang Scirpus Rorippa a  | Opp.Wate Opp.Wate Opp.Wate Opp.Wate Opp.Wate Opp.Wate Opp.Wate Opp.Wate Opp.Wate Opp.Wate Opp.Wate Opp.Wate Opp.Wate Opp.Wate Opp.Wate Opp.Wate Opp.Wate Opp.Wate          | r PTB r PTB r PTB r PTB r PTB r PTB r PTB r PTB r PTB r PTB r PTB r PTB r PTB r PTB r PTB r PTB r PTB r PTB r PTB r PTB r PTB r PTB r PTB r PTB r PTB       | x_Nog_nid x_Nog_nid           | e x_Nog_nie e x_Nog_nie | e gemeten e gemeten e gemeten e gemeten e gemeten e gemeten e gemeten e gemeten e gemeten e gemeten e gemeten e gemeten e gemeten e gemeten e gemeten e gemeten e gemeten e gemeten e gemeten                               | 1                                                   | 4<br>8<br>8<br>2<br>2<br>1<br>4<br>3<br>8<br>4<br>4<br>4<br>1<br>8                                                                                                    |
| 714<br>714<br>714<br>714<br>714<br>714<br>714<br>714               | MBP016<br>MBP016<br>MBP016<br>MBP016<br>MBP016<br>MBP016<br>MBP016<br>MBP016<br>MBP016<br>MBP016<br>MBP016<br>MBP016<br>MBP016<br>MBP016<br>MBP016<br>MBP016<br>MBP016<br>MBP016 | Klasse Klasse Klasse Klasse Klasse Klasse Klasse Klasse Klasse Klasse Klasse Klasse Klasse Klasse Klasse Klasse Klasse Klasse Klasse Klasse Klasse Klasse Klasse                                    | Bedekking Bedekking Bedekking Bedekking Bedekking Bedekking Bedekking Bedekking Bedekking Bedekking Bedekking Bedekking Bedekking Bedekking Bedekking Bedekking Bedekking Bedekking Bedekking Bedekking Bedekking Bedekking | Polygonu Iris pseud Nuphar lut Caltha pal Rumex pa Hottonia p Callitriche Cicuta viro Nymphaea Myosotis p Sparganiu Mentha ac Polygonu Typha ang Scirpus Rorippa a. | Opp.Wate Opp.Wate Opp.Wate Opp.Wate Opp.Wate Opp.Wate Opp.Wate Opp.Wate Opp.Wate Opp.Wate Opp.Wate Opp.Wate Opp.Wate Opp.Wate Opp.Wate Opp.Wate Opp.Wate Opp.Wate Opp.Wate | r PTB r PTB r PTB r PTB r PTB r PTB r PTB r PTB r PTB r PTB r PTB r PTB r PTB r PTB r PTB r PTB r PTB r PTB r PTB r PTB r PTB r PTB r PTB r PTB r PTB r PTB | x_Nog_nid x_Nog_nid | a x_Nog_nie a x_Nog_nie                                                 | e gemeten e gemeten e gemeten e gemeten e gemeten e gemeten e gemeten e gemeten e gemeten e gemeten e gemeten e gemeten e gemeten e gemeten e gemeten e gemeten e gemeten e gemeten e gemeten e gemeten e gemeten e gemeten | 1                                                   | 4<br>8<br>2<br>2<br>1<br>1<br>4<br>3<br>8<br>4<br>4<br>4<br>4<br>1<br>1<br>8<br>8<br>4<br>2<br>2<br>2<br>2<br>2<br>2<br>3<br>8<br>4<br>4<br>4<br>4<br>4<br>4<br>4<br>4<br>4<br>4<br>4<br>4<br>4<br>4<br>4<br>4<br>4<br>4 |

Multiple samples can be selected at the same time. This is shown in the next image where samples 714 and 712 are selected.

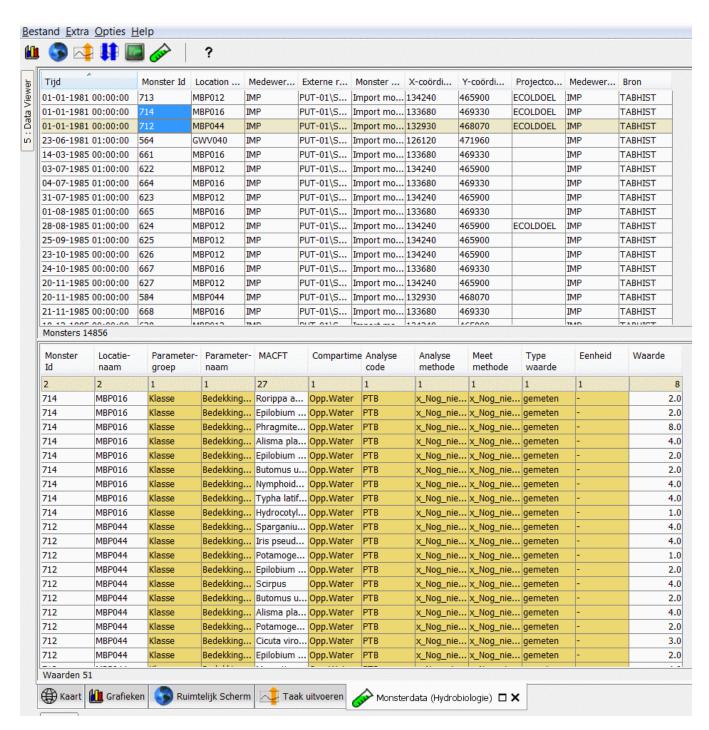

The samples selection can be taken over by the filters in the data viewer when choosing the "select time series" option from the (right mouse) context menu:

| Tijd                | Monster Id |  | Location   | Medewer     | Externe  |  |
|---------------------|------------|--|------------|-------------|----------|--|
| 01-01-1981 00:00:00 | 713        |  | MBP012     | IMP         | PUT-01\  |  |
| 01-01-1981 00:00:00 | 714        |  | MDD016     | TMD         | PUT-01\  |  |
| 01-01-1981 00:00:00 | 712        |  | Selecteer  | tijdseries  | PUT-01\: |  |
| 23-06-1981 01:00:00 | 564        |  | Filter Boo | Filter Boom |          |  |
| 14-03-1985 00:00:00 | 661        |  | Exporteer  | Tijdseries  | PUT-01\  |  |
| 03-07-1985 01:00:00 | 622        |  | MBP012     | IMP         | PUT-01\: |  |
| 04-07-1985 01:00:00 | 664        |  | MBP016     | IMP         | PUT-01\: |  |
| 31-07-1985 01:00:00 | 623        |  | MBP012     | IMP         | PUT-01\  |  |

The next image shows the location and parameter from the sample selected in the data viewer:

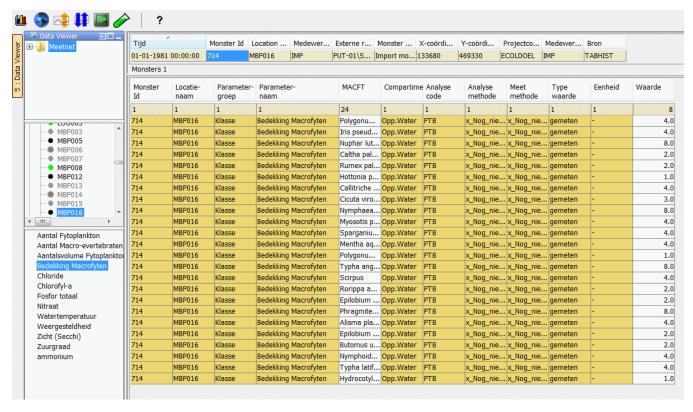

Selecting time series also works the other way around. By selecting locations in the data viewer, the sample viewer automatically only shows samples for those locations:

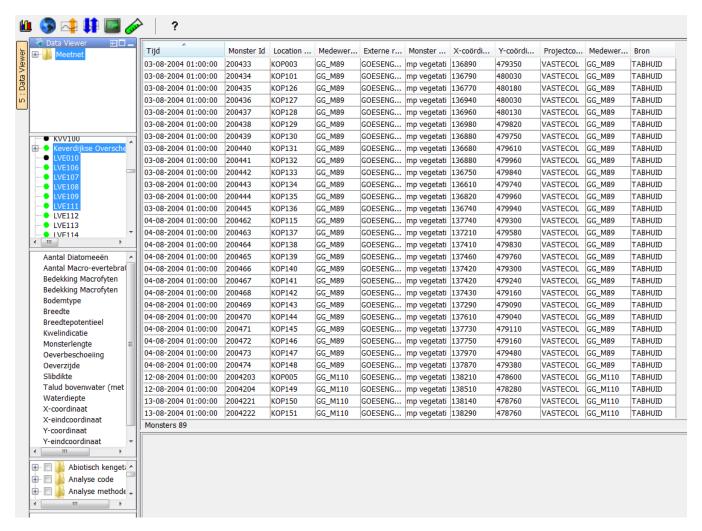

Selecting locations and parameters can be combined as can be seen below. Mulitple locations are selected and 1 parameter, only samples are shown that have values for time series belonging to one of the locations and the selected parameter.

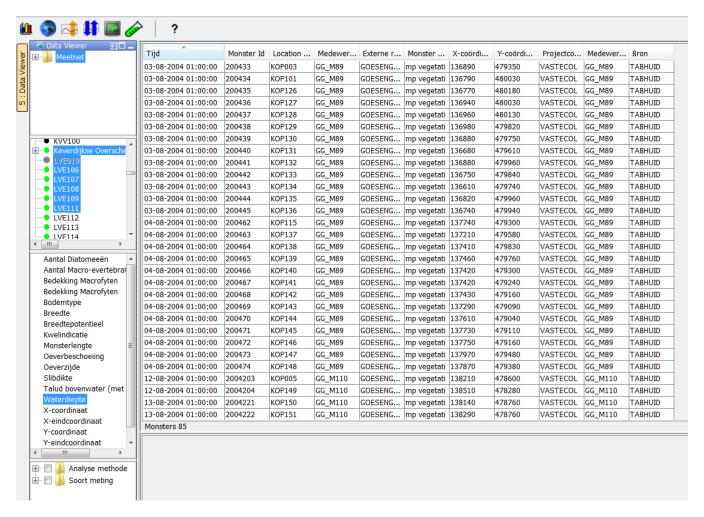

#### Filtering sample viewer

The sample table can be filtered via the option Filter Tree in the (right mouse) context menu:

| Tijd        | Monste | er Id | Location    | Medewer   | Externe r |
|-------------|--------|-------|-------------|-----------|-----------|
| 01-01-198   | 713    |       | MRP012      | тмр       | PUT-01\S  |
| 01-01-198   | 714    |       | Selecteer t | ijdseries | PUT-01\S  |
| 01-01-198   | 712    |       | Filter Boon | n         | PUT-01\S  |
| 23-06-198   | 564    |       | Exporteer 1 | PUT-01\S  |           |
| 14-03-198   | 661    | 1     | MBP016      | IMP       | PUT-01\S  |
| 03-07-198   | 622    |       | MBP012      | IMP       | PUT-01\S  |
| 04-07-198   | 664    |       | MBP016      | IMP       | PUT-01\S  |
| Monsters 14 | 856    |       | MADDOLD     | TRAID     | DUT 0410  |

This will show a window where you can select values for columns for which the entire table will be filtered. Columns on which filtering is applied will be shown with a light blue background.

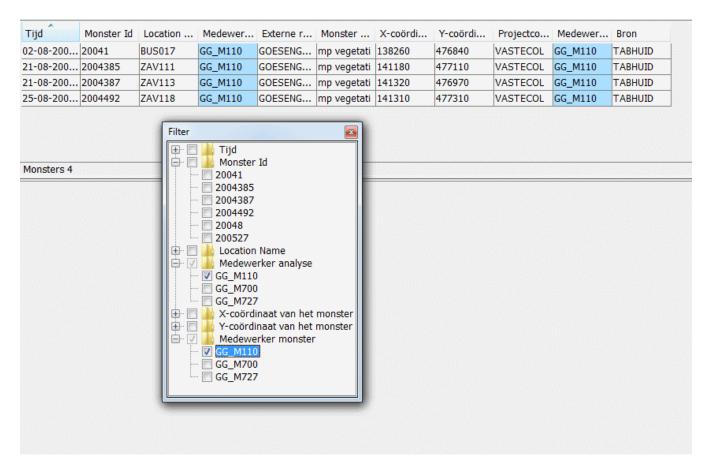

Filtering also works by double clicking on a cell in the sample table. Just as filtering from the filter window this can be applied to multiple cells as illustrated in the next image where the sample table is filtered for location "MBP016" and medewerker "IMP"

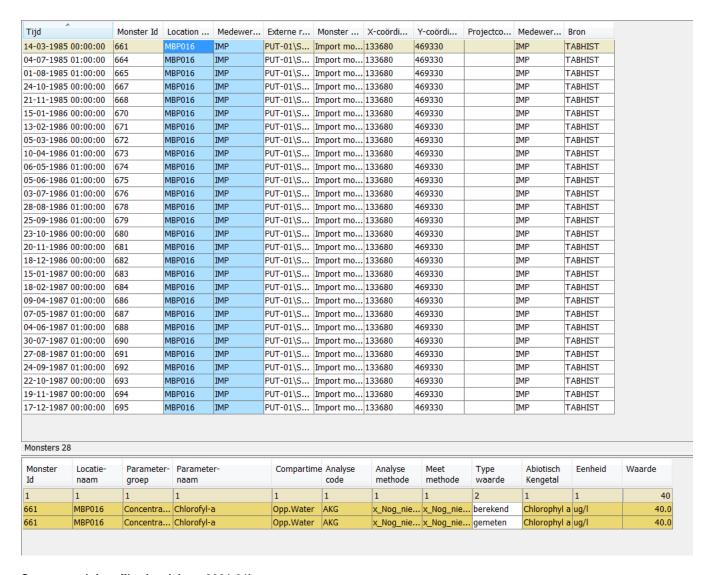

# Season and time filtering (since 2021.01)

Since 2021.01 it is also possible to filter samples on time and define a list of seasons for filtering of samples within a specific period within years.

A dropdown menu on top of the sample panel will appear for this season and time filtering option:

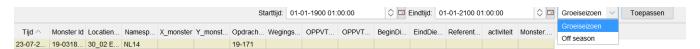

Since 2020.02 it is possible to edit sample values directly from the sample viewer. To enable this the sampleViewer needs its own configuration file with <enableEditor>true</enableEditor>. It is also possible to set a permission on the editing of sample data.

Make sure to also point towards this display in the explorer tasks with the same display config file name als the Sample Display config:

When this is configured correctly there will be an extra right mouse menu option to delete a row from the sample:

| Sampl<br>Id |                                       |         | Param<br>Name | Commer | Taxon | Biotaxon                 |                                     | Waard          | l Grooth          | Hoeda    | Analys | Waard | Param  | ٧ |
|-------------|---------------------------------------|---------|---------------|--------|-------|--------------------------|-------------------------------------|----------------|-------------------|----------|--------|-------|--------|---|
| 1           | 1                                     | 2       | 2             | 1      | 1     | 2                        |                                     | 1              | 2                 | 1        | 1      | 1     | 6      |   |
| 18          | 211                                   | Bed     | Bed           | Edited | Mac   | Nuphar lutea             |                                     | NVT            | Bed               | Niet     | Onn    | HH    |        |   |
| 18          | 211                                   |         |               |        |       | Ceratophyllum demersur   | <u>F</u> il                         | ter for        | Selection         | on       |        |       | Insert |   |
| 18          |                                       | Bed     |               |        | Mac   |                          | De                                  | elete se       | elected           | record   |        |       | F1     |   |
| 18<br>18    | 211                                   |         |               |        | Mac   |                          | Fd                                  | lit sele       | cted val          | 116      |        |       | F2     |   |
| 18          | 211                                   |         |               |        | Mac   |                          |                                     |                |                   |          |        |       |        |   |
| 18          | 211                                   |         |               |        | Mac   |                          | <u>K</u> e                          | emove          | Filter fo         | or Colui | mn     |       | F3     |   |
| 18          | 211                                   | Bed     | Bed           |        | Мас   |                          | Re                                  | emove          | <u>a</u> ll Filte | rs       |        |       | F6     |   |
| 18          | 211                                   | Bre     | Bre           |        | Mac   |                          | S <u>o</u>                          | rt Colu        | ımn               |          |        |       | F7     |   |
|             |                                       |         |               |        |       |                          | Sh                                  | ow Ed          | itor              |          |        |       | F10    |   |
|             |                                       |         |               |        |       |                          | <u>S</u> h                          | ow Sp          | atial Dis         | splay    |        |       | F11    |   |
|             |                                       |         |               |        |       |                          | Sh                                  | now <u>R</u> a | ting Cu           | rve      |        |       | F12    |   |
| Values      | 9                                     |         |               |        |       |                          | Show History                        |                |                   |          |        |       |        |   |
|             |                                       |         |               |        |       |                          |                                     | Edit comment   |                   |          |        |       |        |   |
| <u> </u>    | 🙎 Map 🛍 Grafiek 🧀 Monsterweergave 🗆 🗙 |         |               |        |       | veelgave Li A            | Copy TimeSeriesSet xml to Clipboard |                |                   |          |        |       |        |   |
| Logs        |                                       | Frik Pe |               |        |       | n time: 30-07-2021 10:00 | Ex                                  | port to        | <u>C</u> SV       |          |        |       |        |   |

And also an extra right mouse menu option to edit either the value of the time series or edit the value of a valueProperty:

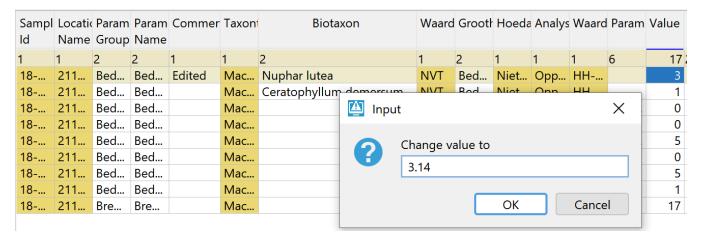

An important thing to keep in mind is that deleting a value from the sample viewer cannot be undone via the sample viewer, but setting the value to a missing will.

Since 2022.01 the option "Delete selected record until reimport" has been added, that also gives the possibility to reimport (an updated value of) this record

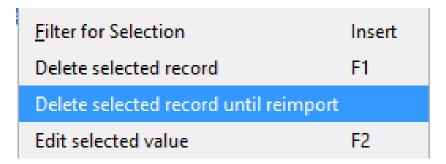

## Delete samples

Since 2021.02 samples can be deleted via the right mouse menu, this will also delete all values belonging to the sample.

For this editing must be enabled.

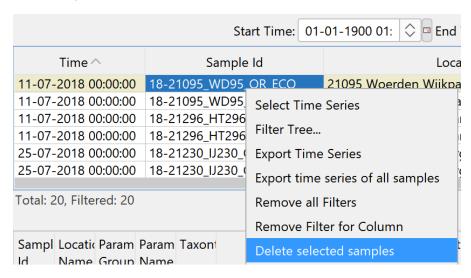

#### Comments

Since 2021.01 it is also possible to view, add and edit comments directly from the table via the right mouse menu.

The comment column will appear automatically when at least 1 comment is present.

For this editing must be enabled.

|               | ,         |           |        |              | Г     |                                             |        |  |  |
|---------------|-----------|-----------|--------|--------------|-------|---------------------------------------------|--------|--|--|
| C I           | 1 4:      | D         | D      | C            | Т     | <u>F</u> ilter for Selection                | Insert |  |  |
| Id            |           | Group     |        | Commer       | тахо  | Delete selected record                      | F1     |  |  |
| 1             |           | ·         | 2      | 1            | 1     | Edit selected value                         | F2     |  |  |
| 18            | 211       | Bed       | Bed    | Edited       | Macr  | Remove Filter for Column                    | F3     |  |  |
|               | 211       |           | Bed    |              | Mac.  | Remove <u>a</u> ll Filters                  | F6     |  |  |
| 18            | 211       | Bed       | Bed    |              | Mac.  | Remove <u>a</u> n Filters                   | го     |  |  |
| 18            | 211       | Bed       | Bed    |              | Mac.  | S <u>o</u> rt Column                        | F7     |  |  |
| 18            | 211       | Bed       | Bed    |              | Mac.  | Show Editor                                 | F10    |  |  |
| 18            | 211       | Bed       | Bed    |              | Mac.  |                                             |        |  |  |
| 18            | 211       | Bed       | Bed    |              | Mac.  | <u>S</u> how Spatial Display                | F11    |  |  |
| Values        | 9         |           |        |              |       | Show <u>Rating Curve</u> F12                |        |  |  |
| <u>.</u> ₽. N | Лар       | 📶 Gr      | afiek  | <b>GEE</b> M | onste | Show History                                |        |  |  |
|               |           |           |        |              |       | Edit comment                                |        |  |  |
| Logs          |           | Erik Pe   | elgrim | Current      | syste | Copy TimeSeriesSet <u>x</u> ml to Clipboard |        |  |  |
| <i>Р</i> ту   | pe here t | to search |        |              |       | Export to <u>C</u> SV                       |        |  |  |

# Flags

Since 2021.01 flags are automatically shown (if present) in the Quality column, unreliable values are shown as missing in the Sample Viewer, but the value (if not a real missing) can be exported from the database:

| Sample<br>Id | Location<br>Name | Parameter<br>Group | Parameter<br>Name | Comment    | Compartmen | Unit<br>equivalent | Quantity   | Value | Unit | Quality    |
|--------------|------------------|--------------------|-------------------|------------|------------|--------------------|------------|-------|------|------------|
| 2            | 1                | 1                  | 2                 | 3          | 1          | 2                  | 1          | 3.671 | 1    | 2          |
| Sample_1A    | Lobith (Rijn)    | Concentrat         | Phosphoru         | Unreliable | Surface wa | expressed i        | Concentrat |       | mg/l | unreliable |
| Sample_1B    | Lobith (Rijn)    | Concentrat         | Nitrogen C        | Doubtfull  | Surface wa | expressed i        | Concentrat | 3.671 | mg/l | doubtful   |
| Sample_1A    | Lobith (Rijn)    | Concentrat         | Nitrogen C        | Reliable   | Surface wa | expressed i        | Concentrat | 3.580 | mg/l |            |
| Sample_1B    | Lobith (Rijn)    | Concentrat         | Phosphoru         | Reliable   | Surface wa | expressed i        | Concentrat | 0.090 | mg/l |            |

# History

Since 2021.01 the option to show the history of a value is also added to the right mouse menu

| Sampl         |     | Param<br>Group |        | Commer Tax |       | <u>F</u> ilter for Selection  Delete selected record | Insert<br>F1 |  |  |
|---------------|-----|----------------|--------|------------|-------|------------------------------------------------------|--------------|--|--|
| 1             | 1   | 2              | 2      | 1          | 1     | Edit selected value                                  | F2           |  |  |
| 18            | 211 | Bed            | Bed    | Edited     | Má    | Remove Filter for Column                             | F3           |  |  |
| 18            | 211 | Bed            | Bed    |            | Μć    | Pamaya all Filtars                                   | F6           |  |  |
| 18            | 211 | Bed            | Bed    |            | Má    | Remove <u>a</u> ll Filters                           | FO           |  |  |
| 18            | 211 | Bed            | Bed    |            | Má    | S <u>o</u> rt Column                                 | F7           |  |  |
| 18            | 211 | Bed            | Bed    |            | Má    | Show Editor                                          | F10          |  |  |
| 18            | 211 | Bed            | Bed    |            | Má    | Show Editor                                          | FIU          |  |  |
| 18            | 211 | Bed            | Bed    |            | Má    | <u>S</u> how Spatial Display                         | F11          |  |  |
| Values        | 9   |                |        |            |       | Show <u>Rating</u> Curve                             | F12          |  |  |
| <u>.₽</u> . N | Лар | 📶 Gr           | afiek  | M          | ons   | Show History                                         |              |  |  |
|               |     |                |        |            |       | Edit comment                                         |              |  |  |
| Logs          |     | Erik Pe        | elgrim | Curren     | t sy: | Copy TimeSeriesSet xml to Clipboard                  |              |  |  |
|               |     |                |        |            |       | Export to <u>C</u> SV                                |              |  |  |

This will show the history window in the same way as can be done via the Time Series Dialog:

History 21112 BEDKG[%] (%) ACO\_39\*BN\_16917\*GH\_20\*HH\_492\*TT\_1\*WB\_1\*WP\_37 nonequidistant Impo

| Modified at         | Workflow/User                 | Value | Flag              | Validation | Comments |
|---------------------|-------------------------------|-------|-------------------|------------|----------|
| 05-11-2021 11:25:53 | Erik Pelgrim                  | 3     | original reliable |            | Edited   |
| 30-07-2021 10:27:22 | wf_Import_IMmetingen_Biologie | 3     | original reliable |            |          |